## **Website Block Crack For PC**

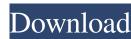

### Website Block Crack Free [Win/Mac] [Updated]

Website Block is a small, easy-to-use free browser extension that blocks ads and web sites on your IE browser. It is easy to use and doesn't require a bunch of settings. There are options for you to decide the amount of each type of blockage (banner, pop-up, etc.). You can view a list of sites blocked by you, or add new ones. You can also display a list of websites that you have blocked before. The homepage is very simple to look at and allows you to quickly enable/disable the banner and pop-up blocking. Website Block has a built-in help section. Website Block has a number of added features: you can disable the prompt for re-sizing the window when the browser resizes, add (or remove) keywords as blocked sites, set the number of seconds the website will take to load before blocking it, and you can block specific pages on websites. Website Block runs in all Microsoft Internet Explorer versions from IE9 to IE11. Website Block Features: Website Block allows you to block websites by simply typing in the URL or part of it into the application. All the websites that you would like to block are neatly arranged in a list which can be edited at any time. If a website is blocked the user is forwarded to a blank page and the contents of the page are not loaded on your PC. Stop loading banners and ads, block your kids from spending hours in chat rooms or remove undesired websites from their view. The software includes password protected mode so that other computer users can not modify the list of blocked sites and capability of saving and loading lists of blocked URLs or keywords appearing in website address. You can prevent the application from being uninstalled without a password. There's also the option to save the list of block website URLs or stop words, into a text document on your computer. All in all, Website Block is a very nice application for blocking websites in Internet Explorer and setting a password, but you will need to check it as it doesn't work at times. Website Block Keywords: Web page backgrounds Banners Popup ads Popup windows Search pages Tips: Website Block is a small, easy-to-use free browser extension that blocks ads and web sites on your IE browser. It is easy to use and doesn't require a bunch of settings. There are options for you to decide the amount of each type of blockage (banner, pop-up, etc.). You

# Website Block Crack [Latest]

KeyMacro is a free utility to automatically press keys on your keyboard. Why use key macros? - Key macros allow you to perform an operation once and memorize the key combination, or a series of them, without having to perform it every time. It's also faster than memorizing them manually. The main idea is to set key combinations to launch certain applications or programs, just by pressing a hot key. KeyMacro Download Link: KeyMacro Review: KeyMacro is a free utility that allows you to press certain keys on your keyboard in order to launch an application, launch a Windows program, or open a website, among other things. You need to have a keyboard, or it won't work. First, you'll need to open the application, and then select the key to which you want to assign the function. Let's say that you want to create a key that activates the Home key to open the Start menu. On the right pane, select the key you want to assign the function and press the button on the left. After selecting the key you want, you need to select the key combination you want the application to launch. For example, if you want the application to launch with the Alt+H hotkey, you need to select the Alt key and the H key, and press the OK button. After creating a key macro and launching the application you just set your preferred key combinations, and it will do the rest of the work for you. For example, if you want to set the Alt+H hotkey, just select it and press OK. If you want to launch the Chrome browser, select the Ctrl key and press the OK button. You can also create keyboard shortcuts for running any program you want, and you can choose what happens when you press it, for example, you can set the Ctrl+R hotkey to open the Run dialog. There's also a button to clear all key macros that are already set. KeyMacro Summary: KeyMacro is a utility that allows you to automatically launch programs or open websites simply by pressing a hotkey. KeyMacro Requirements: To run KeyMacro you need to have an active Internet connection and your computer needs to be connected to a keyboard. KeyMacro Final Thought: KeyMacro is a free utility that allows you to automatically launch programs or open websites 1d6a3396d6

#### **Website Block Crack Free Download**

Keymacro is a very small and useful application for creating macros. It allows you to create macros that are triggered with single mouse clicks. The best thing about it is that the macros can work with Internet Explorer, Firefox, Google Chrome and other web browsers. We've done a lot of tests and we've noticed that Keymacro is the only one that supports IE and Firefox and it also seems to work better on Windows XP than the other software that does it. That's probably because other software require manual loading of the macro definitions. That's not always an option. It has a very simple interface and that makes it easy to use. Keymacro has a customisable toolbar with useful shortcuts and buttons, so it won't take you a long time to figure out how to use it. Keymacro even has an undo feature so that you can undo all changes to the current document if you make a mistake. A lot of users are complaining that Keymacro is a little buggy, that sometimes it will crash, but it's very easy to fix the problems that it has. The only downside to Keymacro is that it doesn't provide an option to restore the document that it modified. That's something that you can deal with, but if you want a reliable solution that would work well with all the web browsers out there, then you should try Keymacro. Browserwiz Description: Browserwiz is a simple tool that allows you to edit the settings of your web browser with ease. It is designed to be used by users who want to edit specific settings of their Internet Explorer web browser. These settings include the URL, home page and other basic settings, that are all located in the IE registry. Browserwiz is easy to use and it requires almost no technical skills to use it. You can import the settings from your current browser and export the settings into a text document for future use. It also has a simple to use interface and a customizable toolbar so that you could use it more easily. Browserwiz can be used for multiple web browsers including Internet Explorer, Firefox and Google Chrome. Now that the software is compatible with a lot of browsers it's the perfect application for people who need a simple and easy tool for editing their browser settings. The only problem with Browserwiz is that it doesn't have the functionality to restore the settings it modified. A lot of users find that it just doesn't work as

# What's New In?

Website Block is a useful tool that helps you block websites by stopping the pop-up windows, banners, and annoying ads. You can also set the program as a startup page so that you don't have to do it manually each time you login. You are about to free download System Care Pro, the latest version of this software. Download the setup for System Care Pro and install it on your system. You can read about some of its features below. System Care Pro is a utility for quickly and easily find and fix or remove problems in your computer. It has many fixes and options, including allowing you to easily find, fix and remove some of the most common system problems, like virus, spyware, or registry errors. System Care Pro is a highly powerful system maintenance and repair tool. Its intuitive interface helps you to find and remove problems without requiring knowledge of the technical aspects. It also runs on any Windows version, so it's not only useful for repairing old computers but also for fixing problems with new computers. System Care Pro features Most of the fixes available are installed quickly and are ready to run. The list of fixes includes: Included: Restore the system settings to default, and update Windows files Repair damaged and corrupt files Recover files from the system repair Restore the system to the original factory settings Repair damaged and corrupt registry Uninstall or repair unwanted programs Repair broken shortcuts Clean the computer registry and fix Windows errors Clean up the system for unused programs and system files Uninstall unnecessary files Change the system time and date, and set the language to the system language Show hidden files, folders and drives Open Internet Explorer and navigate in the Internet Show detailed error information System Care Pro features: Fix and remove problems with programs and system files Delete invalid or expired files Uninstall unnecessary programs Automatically scan for and repair problems Make system settings default Show hidden files, folders and drives Find and fix problems with Windows errors Make internet explorer and navigate in the internet Recover files from the system repair Fix damaged and corrupt files Change the system time and date, and set the language to the system language Click on the button below to install this software. Need More Help? Get free software support for System Care Pro from the team of seasoned software and hardware engineers from SpywareBlogs.com. Just post your question in the field below. Wipeout Software Wipeout is a tool that is designed to delete files, search and find deleted files, and restore and move deleted files. Wipeout can also be used to clear computer memory by deleting temporary files. Wipeout is an easy to use application

### **System Requirements:**

Some of the screenshots might not be that great, due to the possibility of me not having my graphics card setup correctly and the other reasons, but I'm pretty sure you guys will be fine with what I got. You will need the following to play the game: \* Dual Core CPU \* At least 1GB of RAM \* At least 3GB of HD space \* A good Internet Connection \* A screen resolution of 1280x720 or greater The game is also a semi-weird game in the sense

https://xn--wo-6ja.com/upload/files/2022/06/sdJvDJZoMBMz5ZiNOp2z 07 95b1d51d63956a8e481c891c3cce31b1 file.pdf https://ljdnpodcast.com/screen-color-temperature-for-firefox-crack-3264bit/ https://mercatoposto.com/wp-content/uploads/2022/06/prootom.pdf https://faithsorganics.com/tenorshare-free-android-whatsapp-recovery-download-3264bit/ https://ikuta-hs19.jp/wp-content/uploads/2022/06/Bassett Hounds.pdf https://360.com.ng/upload/files/2022/06/THu7kCZmYuW5ynZc7IEV 07 607de1afa395be719d3c6767bc89ebc9 file.pdf http://www.fuertebazar.com/2022/06/07/super-utilities-vista-version-crack-for-pc/ http://www.acasi.org/youtube-downloader-converter-crack-free-download-for-windows-latest/ http://igpsclub.ru/social/upload/files/2022/06/LYBKwMl6DAbHIVCHXWdf 07 95b1d51d63956a8e481c891c3cce31b1 file.pdf http://www.ventadecoches.com/pianotrone-crack-keygen-full-version-free-download/ https://mangalamdesigner.com/wp-content/uploads/2022/06/Universal LDIF to CSV XML converter formerly LDIF2CSV.pdf https://suchanaonline.com/satellite-orbit-simulator-updated-2022/ https://www.hony.nl/bruidspaar/uac-controller-tool-crack-activator-free-download-updated-2022/ https://vincyaviation.com/kintools-crack/  $\underline{https://hgpropertysourcing.com/wp-content/uploads/2022/06/ProBook.pdf}$ https://deseosvip.com/wp-content/uploads/2022/06/yaskeil.pdf http://www.recetariodesirena.com/?p=13610 https://bienestarmenteycuerpo.com/wp-content/uploads/2022/06/gerrile.pdf https://comoemagrecerrapidoebem.com/?p=2814 http://fotoluki.ru/?p=2039